# Le detrazioni per il recupero edilizio e la riqua-<br>lificazione energetica nel modello Unico

di Alessandro Perini – dottore commercialista e revisore legale

*Nel corso del periodo di imposta 2013 la disciplina della detrazione Irpef del 50% prevista per gli interventi di manutenzione ordinaria effettuati su parti comuni di condomini e di manutenzione straordinaria, restauro e risanamento conservativo e ristrutturazione edilizia su qualsiasi edificio residenziale (e sulle relative unità pertinenziali) ha avuto quale principale modifica l'incremento della misura della detrazione dal 50% al 65% a decorrere dal 5 agosto 2013 per le spese relative agli interventi finalizzati all'adozione di misure antisismiche su abitazioni principali o su immobili destinati ad attività produttive ricadenti nelle zone sismiche ad alta pericolosità1 .* 

*I contribuenti che fruiscono della detrazione per interventi di recupero del patrimonio edilizio possono fruire di un'ulteriore detrazione Irpef del 50% per l'acquisto di mobili, nonché per l'acquisto di grandi elettrodomestici di classe energetica non inferiore alla A+ (A per i forni), finalizzati all'arredo di immobili oggetto di ristrutturazione (il c.d. "Bonus arredi"). La detrazione spetta sulle spese sostenute dal 6 giugno 2013 ed è calcolata su un ammontare complessivo di spesa non superiore a € 10.000. È possibile che le spese per l'acquisto di mobili e di grandi elettrodomestici siano sostenute prima di quelle per la ristrutturazione dell'immobile, a condizione che siano stati già avviati i lavori di ristrutturazione dell'immobile cui i beni sono destinati.* 

*La detrazione Irpef/Ires del 55% (oggi del 65%) per le spese di riqualificazione energetica degli edifici presenta due diverse misure di agevolazione nel corso del periodo di imposta 2013 a seconda che le spese siano state sostenute:*

- *• dal 1° gennaio 2013 al 5 giugno 2013 con la detrazione Irpef/Ires prevista con l'aliquota del 55%;*
- *• dal 6 giugno 2013 al 31 dicembre 2013 con la detrazione Irpef/Ires incrementata al 65% ma con le soglie di spesa agevolabile ridotte proporzionalmente per mantenere inalterato l'ammontare massimo della detrazione fruibile.*

#### **La detrazione Irpef del 50% nel modello Unico PF 2014**

L'agevolazione consistente nella detrazione Irpef del 50% permette al contribuente possessore o detentore dell'immobile che sostiene la spesa di detrarre dalla propria Irpef derivante dal modello Unico (o modello 730) una percentuale dell'ammontare di spesa complessivo da suddividere obbligatoriamente in 10 rate annuali di pari importo (sottraendo fino a capienza dell'imposta lorda la singola rata annuale della detrazione).

## **Esempio**

Verifichiamo il seguente esempio di compilazione che prevede sia il sostenimento di spese per un intervento iniziato nel 2013 sia il saldo della prosecuzione di un intervento iniziato nel 2012: il sig. Francesco Verdi ha sostenuto nel corso dell'anno 2012 spese per due interventi distinti sull'immobile di proprietà:

- € 18.000 per l'intero rifacimento del bagno, i cui pagamenti sono stati effettuati a titolo di acconto di € 7.000 in data 31.5.13 e a titolo di saldo per la conclusione dei lavori di € 11.000 in data 6/7/2013;
- € 12.000 in data 23.4.13 per la conclusione dell'intervento di sostituzione dell'impianto idraulico iniziato nel dicembre del 2012 che aveva già previsto il sostenimento di una spesa di € 3.000 in quel periodo di imposta.

Tutti i pagamenti sono avvenuti mediante bonifico bancario con la corretta dicitura prevista dagli istituti di credito dei bonifici disposti ai sensi dell'art.16-*bis* del TUIR, in modo che al disponente sia consentita la fruizione della detrazione fiscale e al fornitore venga correttamente applicata la ritenuta del 4% ai fini Irpef/Ires.

<sup>1</sup> Si tratta degli interventi previsti dall'art.16-*bis*, co.1, lett. i) attivati su edifici ricadenti nelle zone sismiche (zone 1 e 2) individuate dall'Ordinanza del Presidente del Consiglio dei Ministri del 20.03.03.

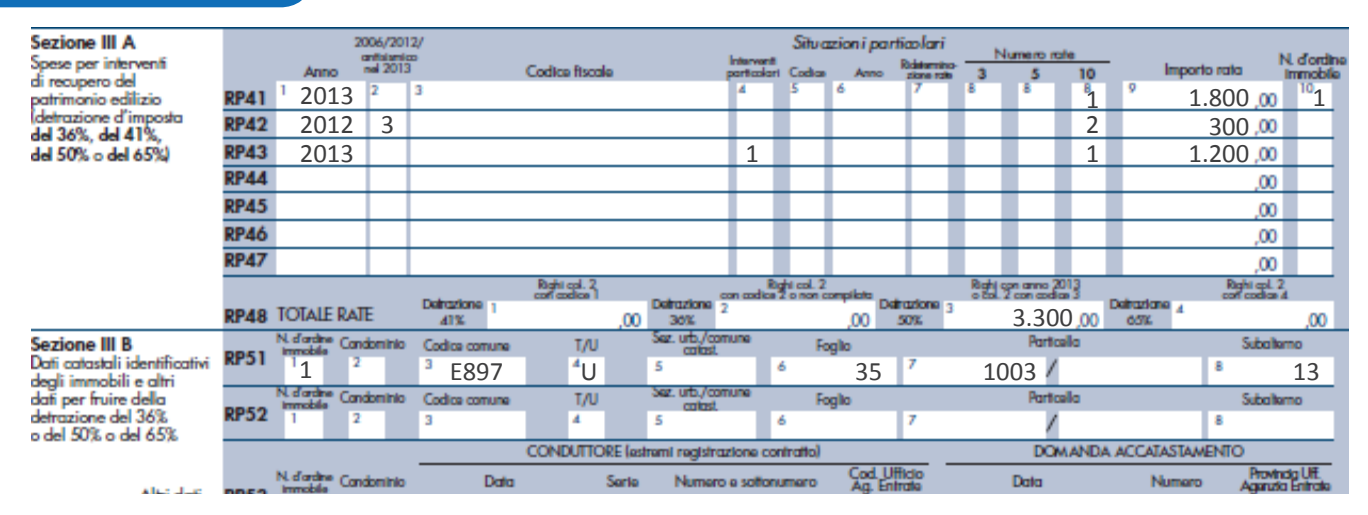

La sezione III A necessita della seguente compilazione:

- il rigo RP41 è relativo all'indicazione della prima rata (indicata in colonna 9) della spesa sostenuta nell'anno 2013 di € 18.000: per qualsiasi tipologia di spesa sostenuta nel corso del 2013 (non legata a lavori iniziati negli anni precedenti) è obbligatorio compilare la colonna 10 con l'indicazione del numero d'ordine dell'immobile oggetto di intervento, in quanto nella sezione III B vanno inseriti gli estremi indentificativi catastali;
- il rigo RP42 è relativo alla seconda rata (indicata in colonna 9) della spesa sostenuta nel 2012 di € 3.000: in tale caso va compilata sia la colonna 2 per l'indicazione del codice 3 che attribuisce la detrazione del 50% essendo la spesa sostenuta in data successiva al 25 giugno 2012;
- il rigo RP43 è relativo alla prima rata (indicata in colonna 9) della spesa sostenuta nel 2013 di € 12.000: in tale caso va compilata la colonna 4 per l'indicazione del codice 1 che indica la prosecuzione di intervento iniziato in anni precedenti;
- il rigo RP48 è riepilogativo e richiede l'indicazione del totale delle rate di spesa che fruiscono della detrazione nel periodo di imposta 2013, suddiviso a seconda della percentuale di detrazione spettante. Nell'esemplificazione va compilata solo la colonna 3 perché tutti gli interventi considerati hanno diritto alla detrazione Irpef nella misura del 50% (l'importo di € 1.650 andrà indicato nel rigo RN14 campo 3).

La sezione III B deve essere utilizzata esclusivamente in relazione alle spese sostenute nel periodo di imposta 2013 per le quali è indicato il numero d'ordine dell'immobile nella sezione III A: in sostanza, in tale sezione devono essere indicati i dati che erano da inserire nella comunicazione di inizio lavori da inviare al Centro operativo di Pescara dell'Agenzia delle Entrate (obbligo soppresso a decorrere dai lavori iniziati da data successiva al 14 maggio 2011). Il rigo RP51 prevede l'indicazione in colonna 1 del numero d'ordine dell'immobile, che deve essere corrispondente a quello di colonna 10 del rigo RP41. Nelle colonne da 3 a 8 devono essere indicati gli identificativi catastali dell'immobile oggetto di intervento.

Il rigo RP53 va compilato se i lavori agevolabili sono effettuati dal conduttore o dal comodatario dell'immobile: in tali casi devono essere dichiarati anche gli estremi di registrazione del contratto di locazione o di comodato. Nel caso, inoltre, in cui l'immobile non sia ancora censito alla data di presentazione della dichiarazione dei redditi dovranno essere riportati gli estremi della domanda di accatastamento nei campi 7, 8 e 9 del rigo RP53.

## **La detrazione Irpef del 50% per il "***Bonus* **arredi" nel modello Unico PF 2014**

Ai contribuenti che hanno sostenuto spese per il recupero del patrimonio edilizio dalla data del 26 giugno 2012 in poi è riconosciuta una detrazione del 50% delle spese sostenute dal 6 giugno 2013 per l'acquisto di mobili e grandi elettrodomestici finalizzati all'arredo dell'immobile oggetto di ristrutturazione. La detrazione spetta su un ammontare massimo di spesa di € 10.000 per singola unità immobiliare ed è ripartita in 10 rate annuali di pari importo<sup>2</sup>.

È possibile fruire del "*bonus arredi*" anche qualora non sia compilata la sezione III A, purchè l'intervento di recupero edilizio dell'immobile sia iniziato antecedentemente alla spesa sostenuta per l'acqui-

<sup>2</sup> A decorrere dal 1° gennaio 2014 la detrazione del 50% per il "*bonus* arredi" spetta nel limite delle spese sostenute per il recupero dell'immobile oggetto dell'acquisto del mobile o elettrodomestico (ad esempio, spesa ristrutturazione sostenuta € 1.000, soglia massima spesa detraibile "*bonus* arredi" € 1.000). Tale limite non era in vigore per le spese sostenute oggetto del "*bonus* arredi" entro il 31 dicembre 2013.

sto dell'arredo agevolato: in altre parole, se i lavori di ristrutturazione sono iniziati nel 2013 ma non sono ancora state pagate fatture per tali lavori alla data del 31 dicembre 2013, comunque è detraibile il costo sostenuto per l'acquisto dell'arredo qualora sostenuto in data successiva all'inizio dei lavori di recupero edilizio.

## **Esempio**

Ipotizzando di riprendere l'esempio precedente (il requisito per fruire del "*bonus arredi*" sussiste, in quanto la spesa di recupero del patrimonio edilizio è sostenuta dopo il 26 giugno 2012), il sig. Francesco Verdi ha acquistato una cucina componibile al prezzo di € 4.700 avente i requisiti per la detrazione del 50% (per le modalità di pagamento della spesa agevolabili vedasi la [Circolare n.29/E/13\).](http://clienti.euroconference.it/documenti/sProvvedim/20140516sD/2014051629.pdf) 

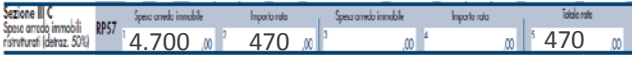

La sezione III C, composta esclusivamente dal rigo RP57, è relativa all'indicazione dell'importo di spesa complessivo sostenuto e dell'importo della singola rata oggetto di detrazione al 50%. Nel campo 5 va riportato il totale delle rate di spesa detraibili nel corso del singolo periodo di imposta, pari a € 470 esposto anche al campo 2 (la detrazione di € 235 andrà indicata nel rigo RN15).

## **La detrazione Irpef/Ires del 55% o del 65% per le spese di riqualificazione energetica degli edifici**

Diversamente dalle detrazioni commentate nei paragrafi precedenti, la detrazione del 55% o del 65% per gli interventi di riqualificazione energetica degli edifici interessa sia i contribuenti privati (non titolari di reddito di impresa) sia le imprese. Importante è definire il momento rilevante che determina il sostenimento della spesa sia nel caso che i pagamenti vengano effettuati da parte di un soggetto non esercente attività di impresa sia nel caso i pagamenti vengano effettuati da un imprenditore:

- per i "privati" (persone fisiche, professionisti, condomini, enti non commerciali, ecc.) il sostenimento della spesa rileva secondo il criterio di cassa, cioè alla data di pagamento delle fatture;
- per i soggetti esercenti attività di impresa (ditte individuali, società di persone, società di capitali, ecc.) il sostenimento della spesa rileva secondo il criterio di competenza economica, cioè alla data di consegna o spedizione per gli acquisti di beni mobili ovvero alla data dell'ultimazione della

prestazione per i servizi (ad esempio nei contratti di appalto). Per gli acquisti di beni la possibilità di fruire dell'agevolazione del 65% è, però, vincolata alla posa in opera dei beni: il semplice acquisto di un bene senza la sua installazione o senza la sostituzione del bene preesistente non è sufficiente per fruire della detrazione per la riqualificazione energetica dell'edificio.

Numerosi sono, invece, gli adempimenti successivi alla fine dei lavori: al fine di fruire della detrazione energetica è obbligatorio effettuare una comunica[zione telematica all'Enea \(http://efficienzaenerge](http://efficienzaenergetica.acs.enea.it/invio.htm)tica.acs.enea.it/invio.htm), entro il termine di 90 giorni dalla fine dei lavori, dei dati desumibili dall'attestato di certificazione (o qualificazione) energetica e dalla scheda informativa relativa all'intervento realizzato. L'Agenzia delle Entrate ha previsto un ulteriore obbligo per i lavori agevolabili che non siano terminati alla fine di ciascun periodo di imposta: per le spese che sono sostenute nel 2013 relativamente a lavori che proseguiranno anche nel 2014, doveva essere presentata una comunicazione telematica entro il 31 marzo 2014<sup>3</sup>.

Per le imprese il momento di imputazione dei costi si verifica alla data in cui sono ultimate le prestazioni per i servizi o alla data di consegna o di spedizione per i beni mobili. È importante determinare la data effettiva di rilevanza di un costo per i lavori che proseguono a cavallo del 6 giugno 2013, in quanto un medesimo intervento potrà prevedere alcuni costi agevolabili al 55% (se sostenuti entro il 5 giugno 2013) e altri costi agevolabili al 65% (se sostenuti dal 6 giugno 2013). In fase di compilazione del modello Unico 2014 va controllata la coincidenza delle spese detraibili (risultanti da fatture e pagamenti) con quelle emergenti dalla scheda informativa inviata all'ENEA entro il 90° giorno dal termine dei lavori.

## **Compilazione dei righi del modello Unico 2014 PF**

Il sig. Michele Ballani ha iniziato a fine dell'anno 2012 un intervento di coibentazione di un immobile di sua proprietà, terminandolo nel gennaio del 2014 e provvedendo a bonificare il proprio fornitore (con la corretta modalità di esecuzione del boni-

<sup>3</sup> Ovvero entro il 90° giorno dal termine del periodo di imposta per i contribuenti con periodo di imposta non coincidente con l'anno solare. L'Agenzia delle Entrate ritiene che l'omesso invio del modello non possa comportare la decadenza dal beneficio fiscale; deve ritenersi, invece, applicabile la sanzione in misura fissa.

fico ai sensi della Legge n.296/2006) per € 21.200 in data 28 aprile 2013 e per € 5.600 a intervento ultimato nel corso del 2014. La spesa gode della detrazione del 55% ai fini Irpef, in quanto la spesa è sostenuta antecedentemente al 6 giugno 2013 per quanto riguarda la quota di € 21.200 e della detrazione del 65% ai fini Irpef per quanto riguarda la quota di € 5.600.

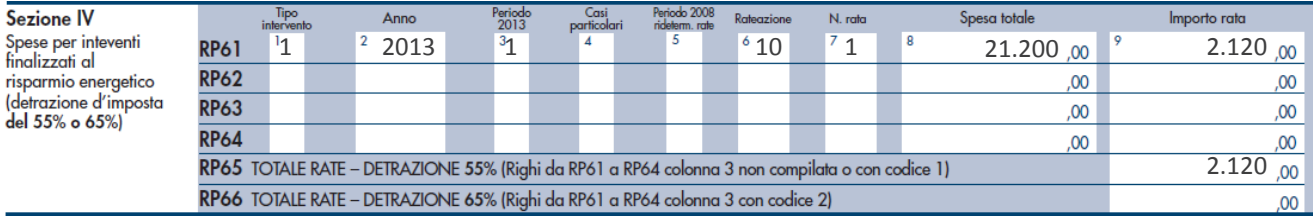

La sezione IV va compilata indicando al rigo RP61 il codice 1 relativo alla tipologia di intervento eseguito nel campo 1, l'anno 2013 al campo 2, il codice 1 relativamente alla misura dell'agevolazione al 55% al campo 3, il codice 10 al campo 6 relativo al numero obbligatorio di rate, il codice 1 relativo alla prima rata al campo 7, l'ammontare della spesa sostenuta nel corso del 2013 al campo 8 e l'importo della singola rata al campo 9. L'ammontare della rata detraibile nel 2013 pari a € 2.120 va riportata al rigo RP65 mentre l'importo della detrazione spettante pari a € 1.166 andrà indicato nel rigo RN16 colonna 1.

## **Compilazione dei righi del modello Unico 2014 SP**

La società Centrocasa Snc partecipata da due soci

persone fisiche al 50% ha effettuato a ottobre 2013 un intervento di sostituzione delle finestre del capannone commerciale che possiede sulla base di un contratto di locazione finanziaria. L'intervento è ultimato a dicembre 2013, il fornitore emette la fattura pari a € 9.000 + Iva ad ultimazione dei lavori che viene saldata nel mese di marzo 2014.

Il rigo RN17 del modello Unico 2014 SP prevede nei campi da 5 a 9 l'indicazione della spesa a seconda della tipologia di intervento che ha fruito della detrazione del 55% (competenza ante 6 giugno 2013) e nei campi da 10 a 14 l'indicazione della spesa a seconda della tipologia di intervento che ha fruito della detrazione del 65% (competenza dal 6 giugno 2013).

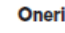

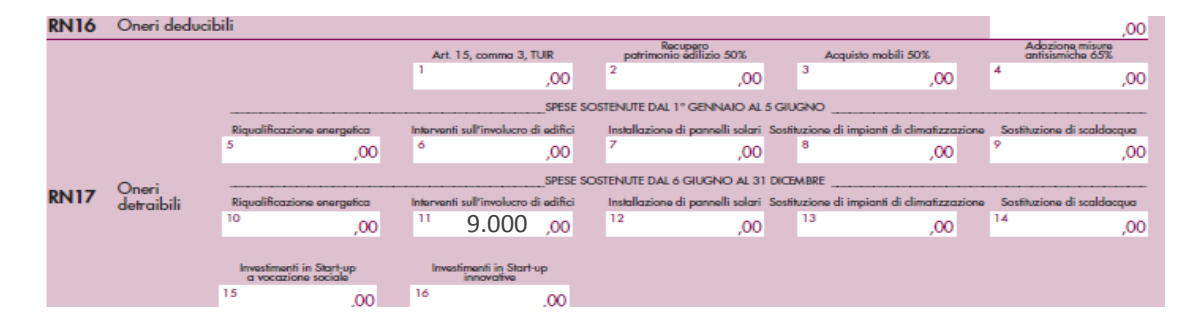

La spesa che gode della detrazione Irpef del 65% va considerata solamente per l'imponibile pari a € 9.000 (indicata al rigo RN17 campo 11), in quanto l'importo dell'Iva detratta non può fruire di una ulteriore detrazione fiscale.

Sulla base dei dati indicati nel rigo RN17 della società di persone (importo, ai soci verrà rilasciato il prospetto di riparto da cui risulterà la quota di reddito

e la quota di onere detraibile in proporzione alle rispettive quote di partecipazione (nel caso in esame al 50%). Ogni socio compilerà il modello Unico 2014 PF indicando al rigo RH1 colonna 12 la quota di oneri detraibili imputatagli dalla Centrocasa Snc (€ 4.500) e compilando la sezione IV del rigo RP61 con le seguenti modalità:

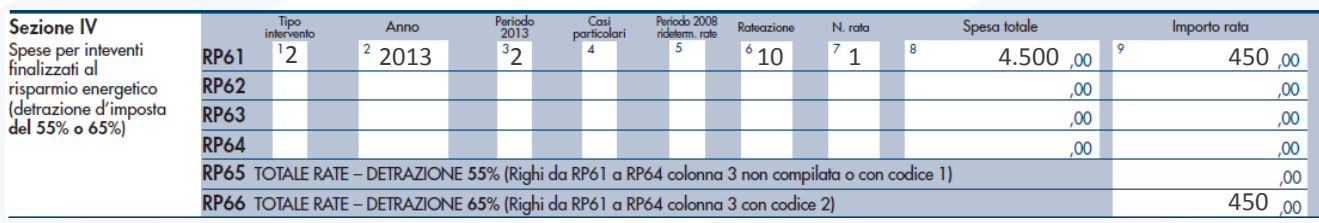

L'importo della detrazione spettante pari a € 293 per il periodo di imposta 2013 andrà indicato nel rigo RN16 colonna 1.

#### **Compilazione dei righi del modello Unico 2014 SC**

La società Edilgamma Srl ha installato nel marzo del 2013 dei pannelli solari per la produzione di acqua calda sostenendo una spesa pari a € 50.000 + Iva.

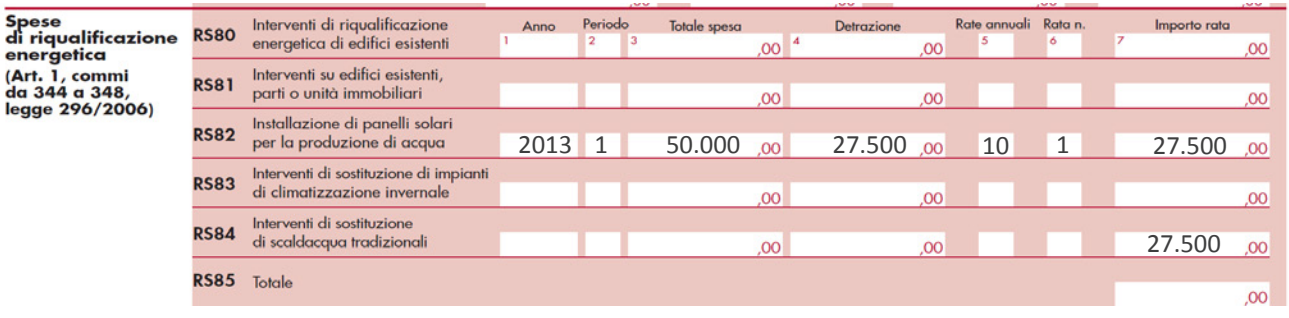

La spesa che gode della detrazione del 55% va considerata solamente per l'imponibile pari a € 50.000 da indicare nel campo 3 del rigo RS82, mentre l'importo complessivo detraibile va indicato nel campo 4 (€ 27.500). L'importo della rata di spesa detraibile nel corso dell'esercizio 2013 (€ 2.750) va, infine, riportato nel rigo RN10.

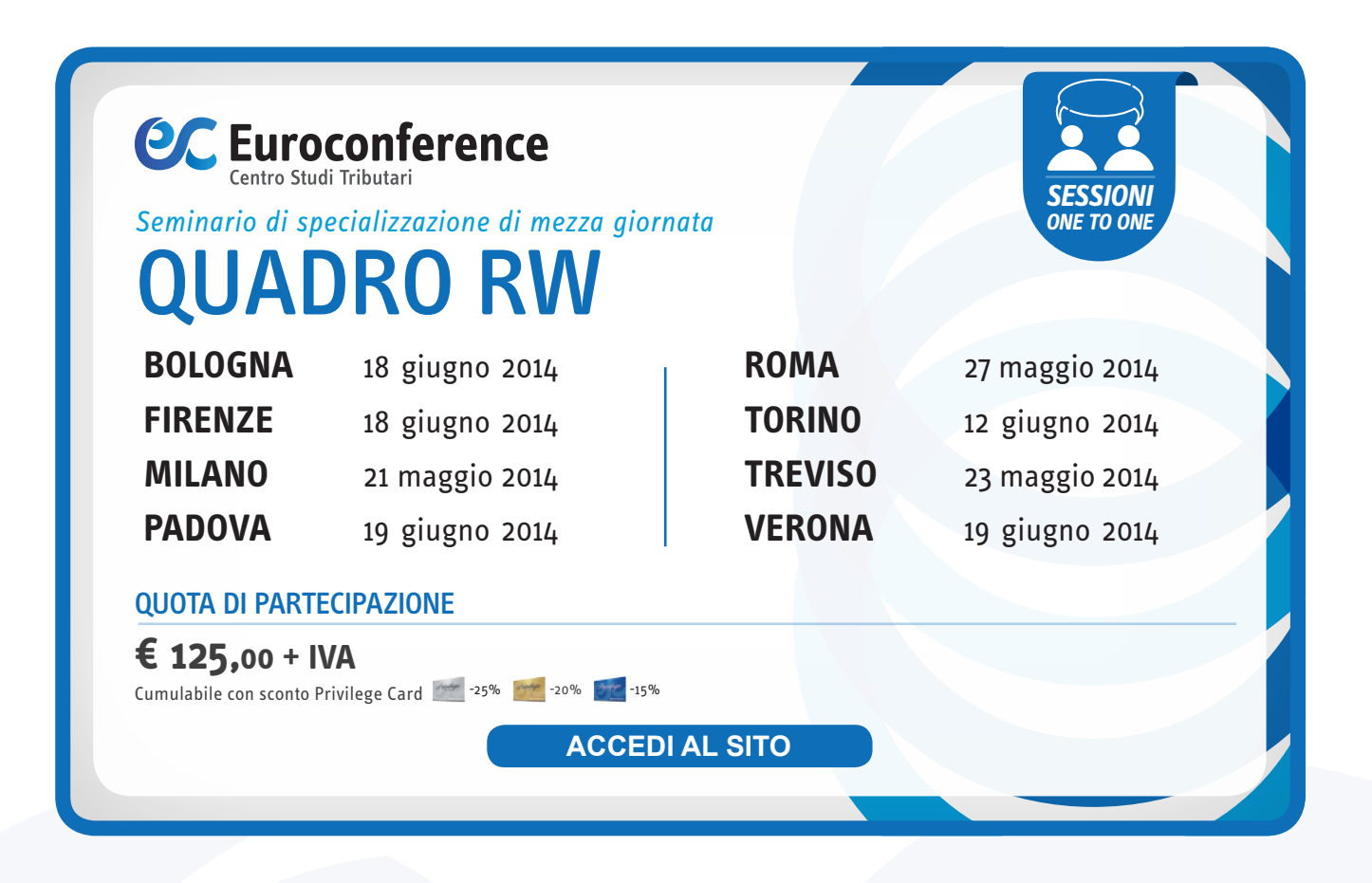